# **Amplificatore differenziale con operazionale: studio e simulazione**

**A cura del prof: Ing. Fusco Ferdinando** 

# **Indice**

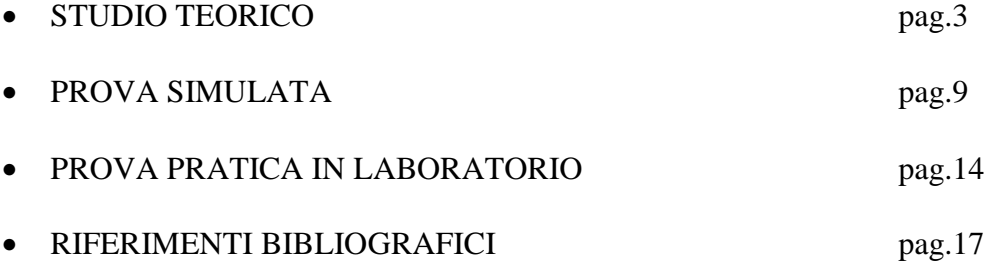

# **STUDIO TEORICO DELL'AMPLIFICATORE DIFFERENZIALE CON OPERAZIONALE**

**Definizione:** L'amplificatore differenziale è una configurazione che consente di amplificare la differenza delle tensioni  $V_1$  e  $V_2$  sui due ingressi.

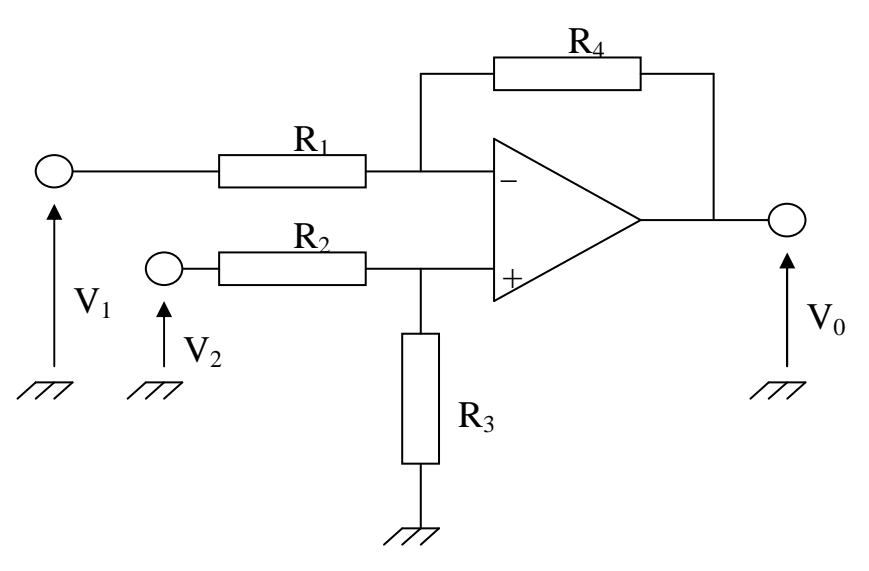

*Amplificatore differenziale* 

### **Ipotesi**

- A.O. Ideale
- Guadagno di tensione  $A_U = \infty$
- Rapporto di reiezione CMRR =  $\infty$
- Impedenza d'ingresso  $Z_i = \infty$
- Impedenza d'uscita  $Z_u = 0$
- Larghezza di banda B =  $\infty$

**Tesi**

• 
$$
V_0 = m (V_2 - V_1)
$$
 con  $m = \frac{R_4}{R_1} = \frac{R_3}{R_2}$ 

Se il circuito è lineare l'analisi di questa configurazione si effettua facilmente ricorrendo al principio di sovrapposizione degli effetti:

# **Primo circuito di sovrapposizione**

Facendo agire la sola tensione  $V_1$  e cortocircuitando il generatore  $V_2$ :

- $V_1 \neq 0;$
- $V_2 = 0;$
- $i = 0$  per l'ipotesi di A.O. ideale;

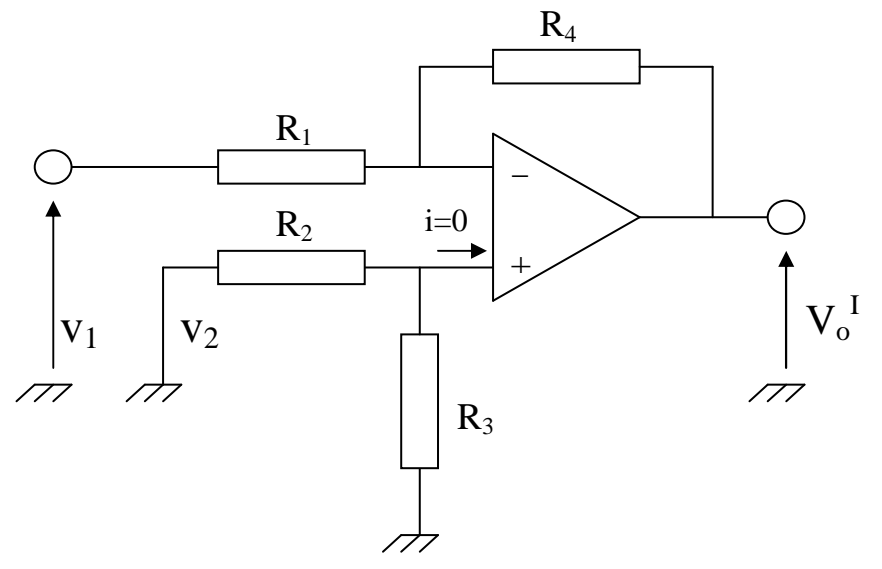

*I circuito di sovrapposizione* 

Questo circuito è equivalente alla configurazione di tipo invertente:

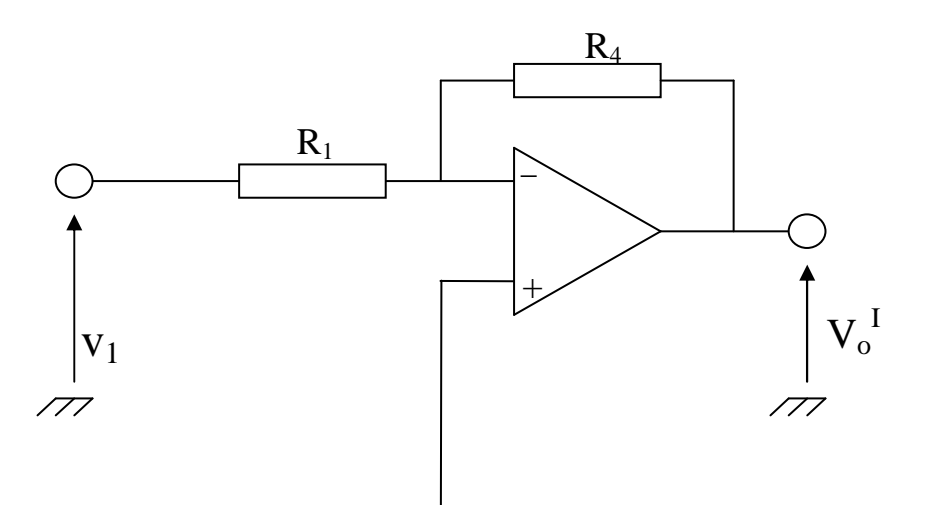

e quindi la tensione d'uscita per effetto della V<sub>1</sub> vale:

$$
V_o^I = -\frac{R_4}{R_1} \cdot V_1 \tag{1}
$$

### **Secondo circuito di sovrapposizione**

Facendo agire la sola tensione  $V_2$  e cortocircuitando il generatore  $V_1$ :

- $V_1 = 0;$
- $V_2 \neq 0;$
- $i = 0$  per l'ipotesi di A.O. ideale;

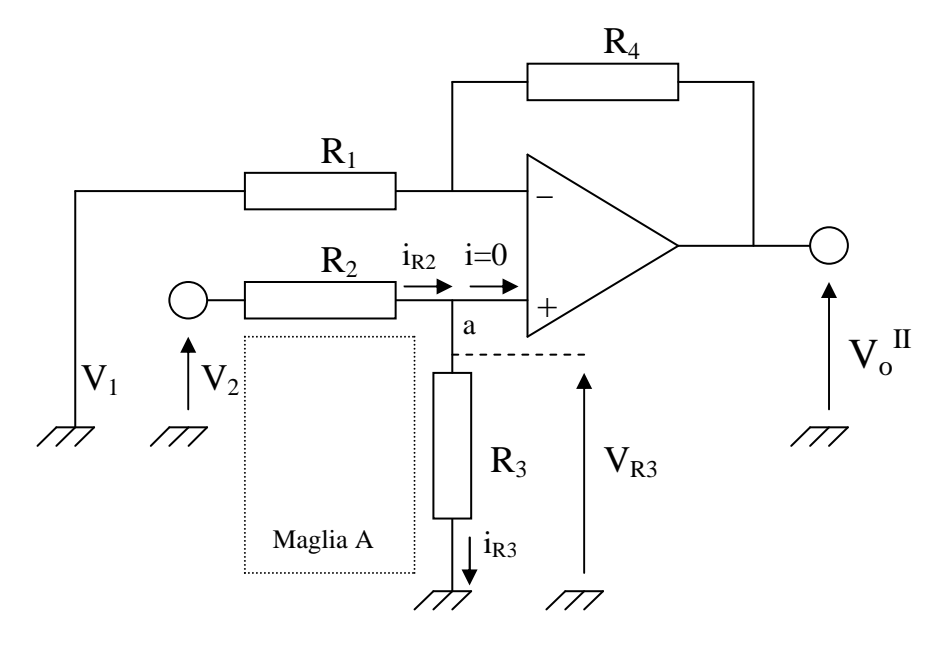

*II circuito di sovrapposizione* 

Considerando la maglia A ed applicando il II principio di Kirchhoff:

 $V_2 - R_2 \cdot i_{R2} - V_{R3} = 0$ 

o anche

$$
V_2 - R_2 \cdot i_{R2} - R_3 \cdot i_{R3} = 0 \tag{2}
$$

Ma per il I principio di Kirchhoff al nodo a

 $i_{R2} = i + i_{R3}$ 

e per l'ipotesi di A.O. ideale (i=0)

$$
\dot{\mathbf{i}}_{R2} = \dot{\mathbf{i}}_{R3} \tag{3}
$$

sostituendo la (3) nella (2) questa diventa:

$$
V_2 - (R_2 + R_3) \cdot i_{R3} = 0
$$

Ricavando la i<sub>R3</sub>

$$
i_{R3} = \frac{V_2}{R_2 + R_3}
$$

la

$$
V_{R3} = R_3 \cdot i_{R3}
$$

Diventa

$$
V_{R3} = R_3 \cdot \frac{V_2}{R_2 + R_3} \tag{4}
$$

Il II circuito di sovrapposizione può essere visto come una configurazione da amplificatore non invertente alimentato alla tensione  $V_{R3}$ .

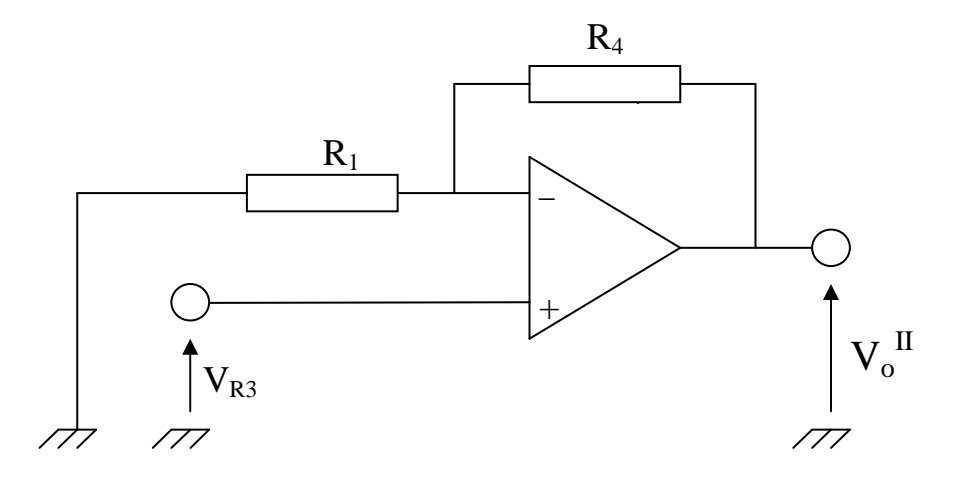

e la corrispondente tensione d'uscita risulta:

$$
V_o^{II} = \left( \begin{array}{cc} 1 + \frac{R_4}{R_1} \end{array} \right) \cdot V_{R3}
$$

Sostituendo al posto della  $V_{R3}$  la relazione (4) si ottiene la:

$$
V_o^{II} = \left(1 + \frac{R_4}{R_1}\right) \frac{R_3}{R_2 + R_3} \cdot V_2 \tag{5}
$$

Sommando i risultati ottenuti dai due circuiti di sovrapposizione e cioè le relazioni (1) e (5) si avrà la tensione d'uscita complessiva per effetto di entrambe le tensioni d'ingresso ed espressa dalla:

$$
V_o\!=\!V_o^{\;I} \!+ V_o^{\;II} \! = \,-\,\frac{R_4}{R_1} \cdot V_1 \;+\; \left(\begin{array}{c} 1+\frac{R_4}{R_1} \end{array}\right)\, \frac{R_3}{R_2+R_3} \cdot V_2
$$

Quest'ultima la si può anche scrivere come:

$$
V_o\!=\!V_o^{\;I} \!+\! V_o^{\;II} \!=\!~-~\frac{R_4}{R_1}\cdot V_1~+~\left(\begin{array}{c} 1 + \begin{array}{c} R_4 \\ \hline R_1 \end{array} \right)\!\!-\!\!\!\!\! \frac{1}{1 \!+\! R_2} \cdot V_2
$$

Nel caso in cui risulti:

$$
\frac{R_4}{R_1} = \frac{R_3}{R_2} = m
$$

Sostituendo nella V<sub>o</sub> si ottiene:

$$
V_o = -m \cdot V_1 + (1+m) \cdot \left( \frac{1}{1 + \underline{1}} \right) \cdot V_2
$$

o anche

$$
V_o = -m \cdot V_1 + (1+m) \cdot \left( \frac{m}{m+1} \right) \cdot V_2
$$

semplificando  $(1 + m)$  si ottiene

$$
V_o = -m \cdot V_1 + m \cdot V_2
$$

o anche

$$
V_o = m \cdot (V_2 - V_1) \tag{6}
$$

Se i quattro resistori hanno lo stesso valore  $m = 1$  la (6) diventa:

$$
\mathbf{V}_o = (\mathbf{V}_2 - \mathbf{V}_1)
$$

cioè la tensione in uscita vale la differenza delle tensioni in ingresso, realizzando il circuito denominato *"Unità analogica di sottrazione a guadagno unitario"*.

### **Esempio pratico**

Scegliere i valori delle resistenze per realizzare un amplificatore differenziale di guadagno m =10.

Assegnando ai resistori i seguenti valori:  $R_1 = R_2 = 10$  k $\Omega$ ,  $R_3 = R_4 = 100$  k $\Omega$  si ottiene un guadagno m = 10 e una tensione di uscita che è dieci volte la differenza delle tensioni d'ingresso.

## **PROVE SIMULATE DELL'AMPLIFICATORE DIFFERENZIALE CON OPERAZIONALE**

Con la prova simulata in aula informatica si raggiungono due scopi. Il primo riguarda la validità, sotto il punto di vista del funzionamento, del sottosistema elettronico. Il secondo scopo è la conferma del modello matematico sviluppato durante la lezione teorica. Anche se tali scopi possono essere raggiunti con la sola prova pratica in laboratorio, gli eventuali errori che possono verificarsi in tale prova dovuti a collegamenti errati, errori nell'uso degli strumenti di misura, o anche componenti difettosi, potrebbero portare gli alunni a trarre conclusioni errate sulla validità di funzionamento del circuito proposto. Certamente anche i risultati della simulazione non devono essere presi come oro colato, ma devono essere ponderati e devono fornire solo delle conferme. Lo studente deve imparare a non progettare con il simulatore!

### *PRIMA PROVA SIMULATA: TENSIONI D'INGRESSO COSTANTI*

La prima prova prevede che in ingresso alla configurazione con Operazionale proposta le tensioni siano costanti.

### **Software di simulazione**

• PSpice – Student Version

### **L'operazionale scelto**

• Nella versione "student" è presente il  $\mu$ A741

### **I valori della simulazione**

*Alimentazione dell'A.O.* 

•  $V_{\text{al}} = 12V$ 

*Tensioni DC d'ingresso al circuito* 

- $V_{in1} = 1,5V$
- $V_{in2} = 2V$

*Le resistenze* 

•  $R_1 = 10k$ 

- $R_2 = 10k$
- $R_3 = 100k$
- $R_4 = 100k$

#### **Riferimenti teorici**

Dalla teoria, dati i valori delle resistenze, il guadagno della configurazione sarà:

$$
m=10
$$

Quindi, data la relazione

$$
V_o = m \cdot (V_{in2} - V_{in1}) = 10 \cdot (2 - 1.5)
$$

la tensione d'uscita assumerà il valore

$$
V_o = 10 \cdot (2 - 1.5) = 5V
$$

### **Simulazione**

La simulazione fornisce i risultati dettati dalla teoria.

All'interno del programma, mandando in simulazione il circuito disegnato sotto, verranno visualizzati gli andamenti nel tempo delle tre tensioni considerate.

 $\rightsquigarrow$  $\bullet\quad V_{\text{in1}}$  $\begin{tabular}{ccccc} \multicolumn{2}{c|}{\textbf{1}} & \multicolumn{2}{c|}{\textbf{2}} & \multicolumn{2}{c|}{\textbf{3}} & \multicolumn{2}{c|}{\textbf{4}} & \multicolumn{2}{c|}{\textbf{5}} & \multicolumn{2}{c|}{\textbf{6}} & \multicolumn{2}{c|}{\textbf{7}} & \multicolumn{2}{c|}{\textbf{8}} & \multicolumn{2}{c|}{\textbf{9}} & \multicolumn{2}{c|}{\textbf{1}} & \multicolumn{2}{c|}{\textbf{1}} & \multicolumn{2}{c|}{\textbf{1}} & \multicolumn{2}{$ •  $V_{in2}$  $\overline{\triangledown}$  $\bullet$  V<sub>o</sub>

Ovviamente, in questo caso, trattandosi di tensioni continue saranno visualizzate tre funzioni costanti nel tempo.

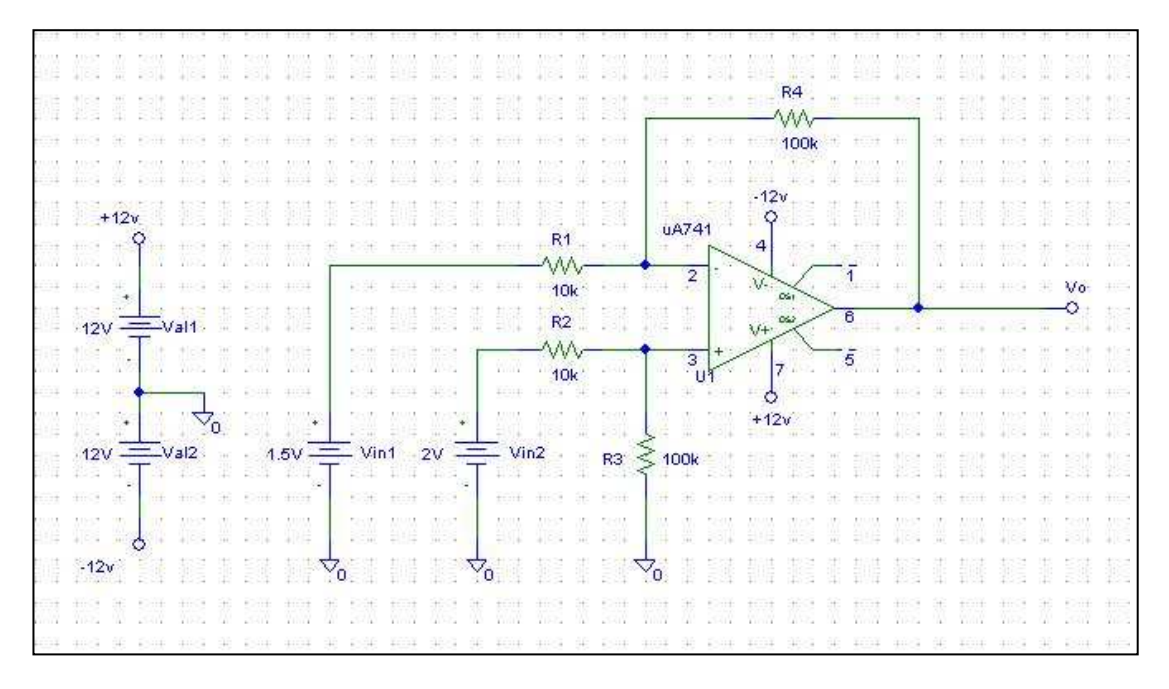

*Circuito disegnato ed elaborato dal software PSpice Per tensioni d'ingresso DC*

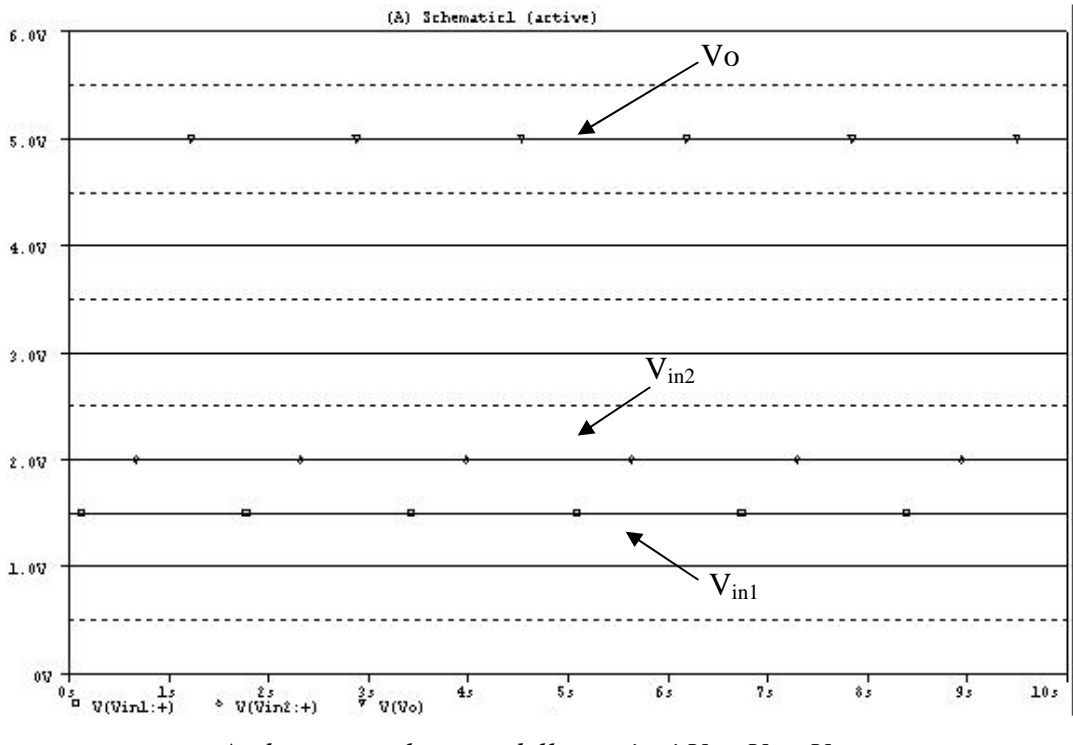

*Andamento nel tempo delle tensioni Vin1 ,Vin2 ,Vo*

Dalla figura si può rilevare il valore della  $V_0$  che risulta di 5V.

# *SECONDA PROVA SIMULATA: TENSIONI D'INGRESSO SINUSOIDALI*

La seconda prova prevede che in ingresso al circuito siano presenti due generatori di funzione sinusoidale.

Fermo restando gli altri valori, rispetto alla precedente simulazione cambiano:

### **Tensioni AC d'ingresso al circuito**

- $V_{in1}$ : valore di picco 1,5V; f = 500Hz
- $V_{in2}$ : valore di picco 2V;  $f = 500$ Hz

### **Visualizzazione delle tre funzioni**

- $V_{in1}$
- $V_{o}$ ┶ Ð
- $V_{in2}$

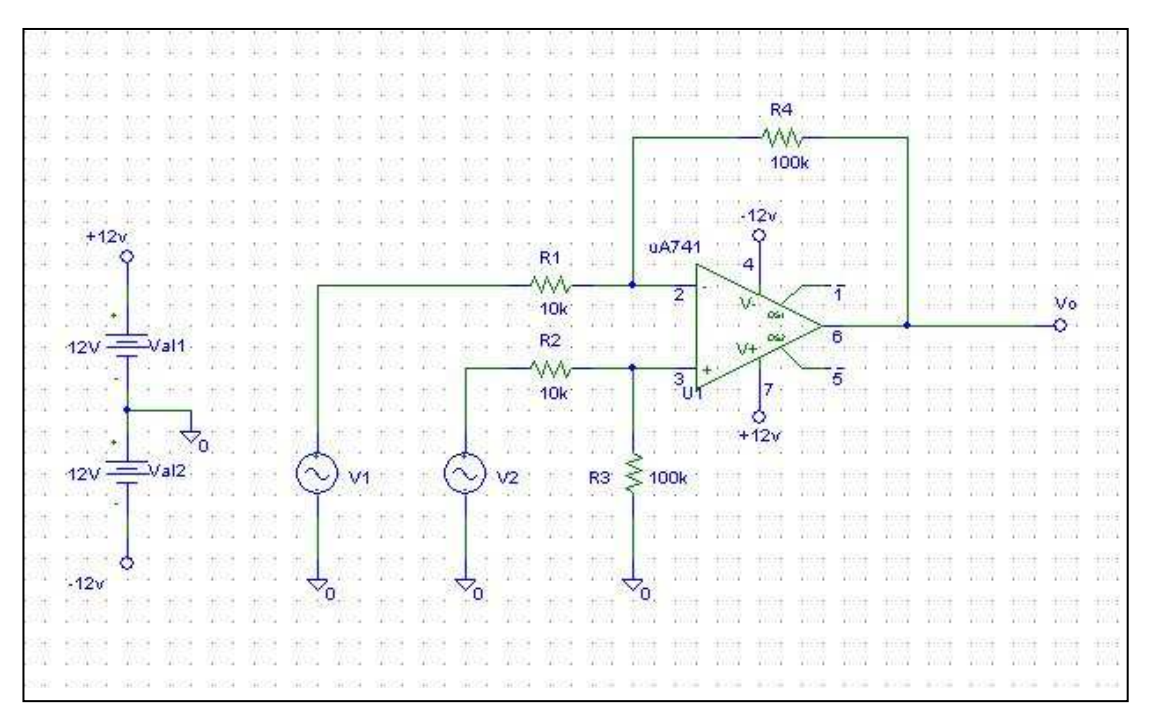

*Circuito disegnato ed elaborato dal software PSpice Per tensioni d'ingresso AC*

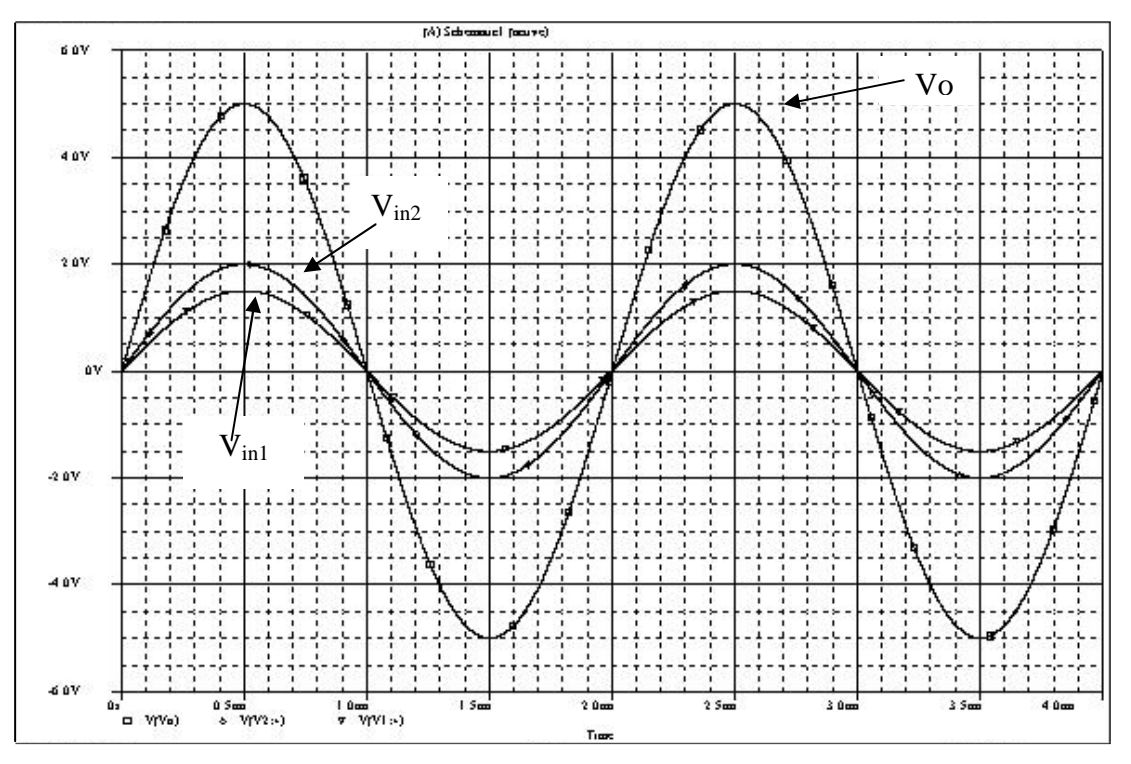

*Andamento nel tempo delle tensioni Vin1 ,Vin2 ,V<sup>o</sup>*

Anche con ingressi sinusoidali la simulazione restituisce istante per istante il prodotto del guadagno m per la differenza delle tensioni in ingresso. Considerando i valori di picco delle tensioni la  $V_0$  assume il valore teorizzato pari a 5V.

### **PROVA PRATICA IN LABORATORIO DELL'AMPLIFICATORE DIFFERENZIALE CON OPERAZIONALE**

Nelle ore di laboratorio gli studenti approntano e provano fisicamente il circuito elettronico. In questa fase raggiungono una maggiore competenza nell'uso delle attrezzature di laboratorio: alimentazione, strumenti di misura, componenti.

#### **Considerazioni Teoriche**

Per la teoria si fa riferimento a quanto detto durante la lezione teorica sviluppata in aula. In particolare si vuole dimostrare, la validità della relazione:

$$
V_o = m \cdot (V_2 - V_1)
$$

Nel caso che le resistenze sono in rapporto

$$
\frac{R_4}{R_1} = \frac{R_3}{R_2} = m = 10
$$

la  $V_0$  diventa:

$$
V_o = 10 \cdot (V_2 - V_1)
$$

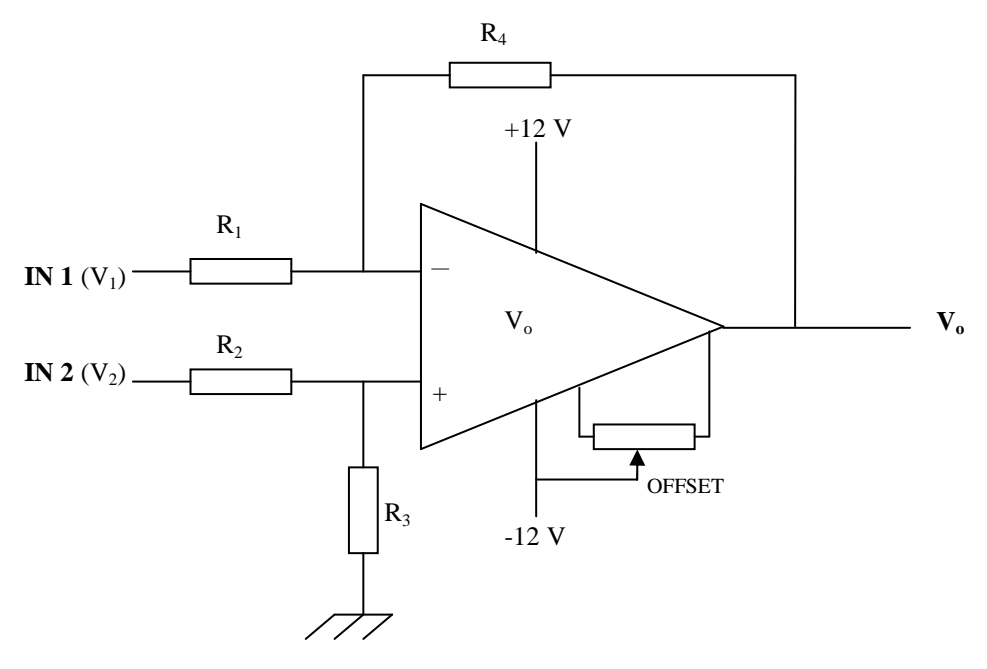

*Amplificatore Differenziale* 

### **Scelta degli strumenti**

Per l'esecuzione si sceglierà un amplificatore Operazionale del tipo TL081 o µA741. L'alimentazione del circuito potrà essere effettuata mediante un alimentatore stabilizzato fisso o variabile in grado di fornire due tensioni simmetriche di -12 e +12V con una corrente di almeno 100 mA. Le tensioni da inviare agli ingressi dell'A.O. dovranno essere fornite da alimentatori stabilizzati regolabili nel campo 0÷5V DC, possibilmente dotati di strumento digitale indicatore della tensione d'uscita. Il controllo della tensione di uscita dell'A.O. verrà effettuato con un normale multimetro digitale usato come voltmetro in DC.

### **Predisposizione del circuito**

La prima operazione è il montaggio dei componenti sulla basetta (Bread Board) seguendo lo schema appropriato.

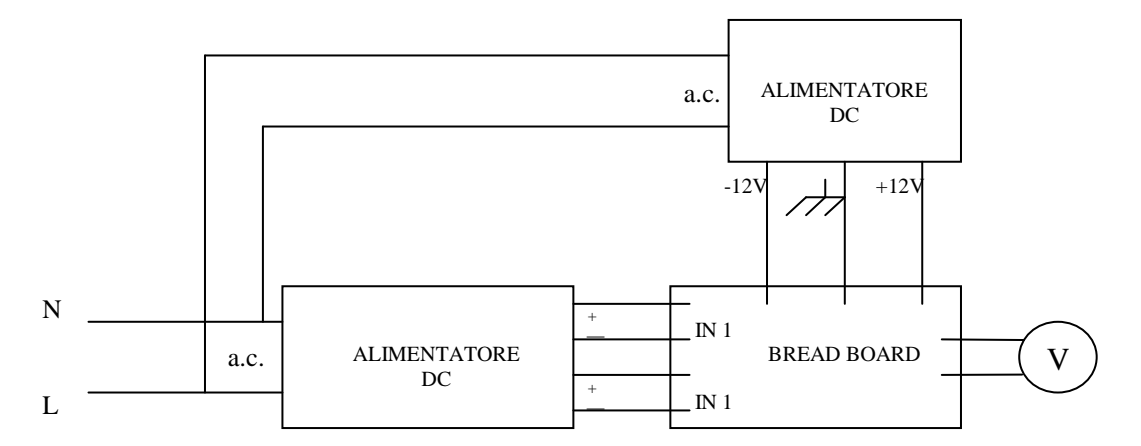

*Schema di montaggio* 

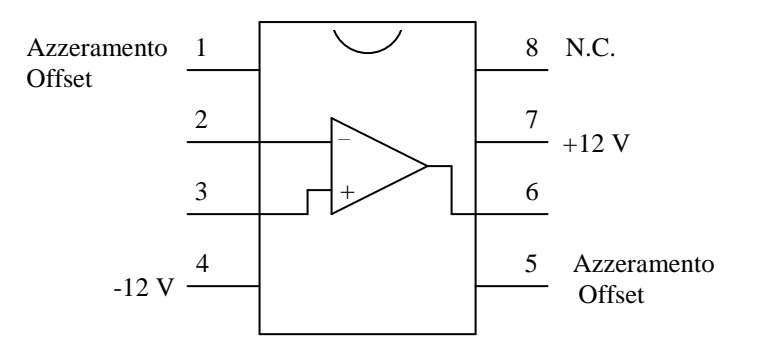

*Piedinatura Operazionale* µ*A741* 

Si dovranno individuare senza errori i piedini dell'integrato facendo riferimento alla piedinatura dell'Operazionale µA741. In particolare si dovrà fare molta attenzione alla corretta polarità delle alimentazioni, pena la distruzione dell'integrato. Il trimmer per la regolazione dell'offset dovrà essere di 10 kΩ e verrà collegato sui due piedini dell'A.O. riservati a questo scopo. Il cursore verrà invece collegato all'alimentazione negativa (-12V). Le quattro resistenze  $R_1, R_2, R_3, R_4$ , saranno scelte a coppie di ugual valore, in particolare R<sub>4</sub> = R<sub>3</sub> = 100 kΩ, R<sub>1</sub> = R<sub>2</sub> = 10 kΩ, con potenze di circa 0,25W e possibilmente con precisione dell'1%.

#### **Esecuzione della misura**

Dopo aver controllato l'esatta esecuzione dei collegamenti si potrà fornire l'alimentazione alla basetta, accertandosi mediante il multimetro digitale che sui piedini 4 e 7 dell'A.O. siano presenti rispettivamente –12 e +12 V.

Dopo alcuni minuti di preriscaldamento si potrà procedere alla regolazione dell'offset nel seguente modo:

- regolare il trimmer dell'offset circa a metà corsa;
- collegare a massa i due ingressi dell'A.O.;
- inserire sull'uscita il multimetro sulla portata V DC più bassa (200 mV);
- regolare il trimmer dell'offset fino ad azzerare l'uscita.

Effettuata la regolazione si collegherà su ciascun ingresso dell'A.O. la tensione prelevata dagli alimentatori che saranno preventivamente regolati per fornire un'uscita compresa tra 0 e 5 V.

Mediante il multimetro digitale, scegliendo la scala opportuna, verranno quindi lette le tensioni d'ingresso  $V_2$ ,  $V_1$  e quella d'uscita  $V_0$  dall'A.O.

# **Riferimenti bibliografici e sitografici**

## **Bibliografia**

*Corso di Elettrotecnica, Elettronica e Applicazioni* Autore: G. Conte, M. Erbogasto, E. Venturi Editore: Hoepli

# *Elettrotecnica ed Elettronica*

Autore: G. Valdes Editore: Calderini

# *Applicazioni di Elettrotecnica ed Elettronica*

Autore: V Savi, P. Nasuti, G. Tanzi Editore: Calderini